# **Django QR Code Documentation**

*Release 3.1.1*

**Philippe Docourt**

**Jul 28, 2022**

# Contents:

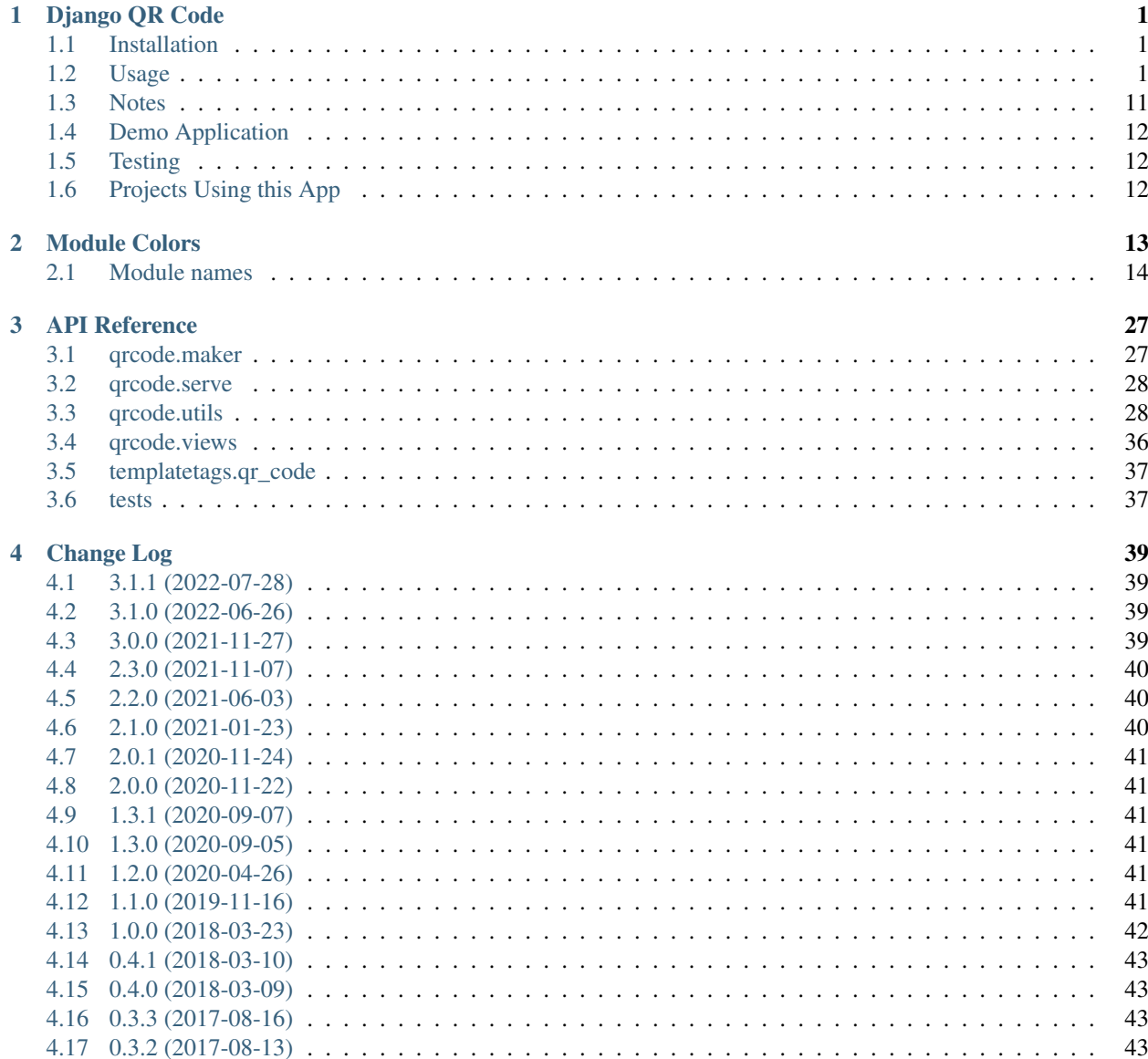

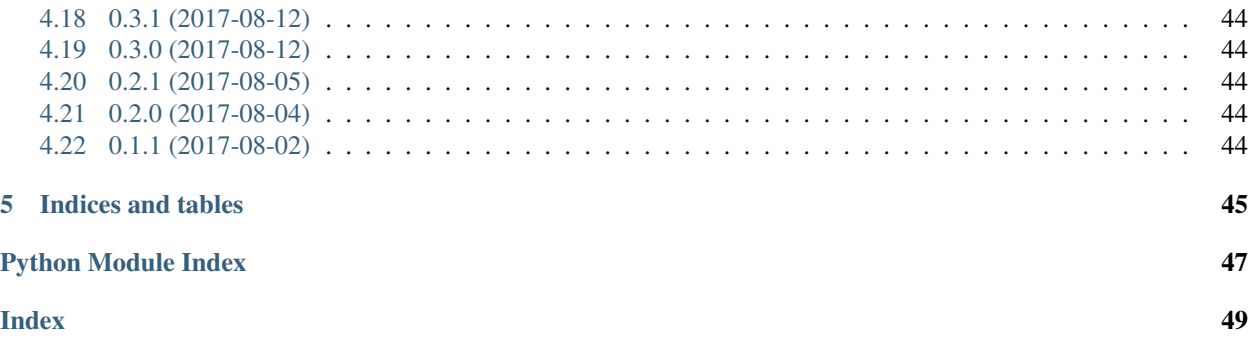

# CHAPTER 1

# Django QR Code

<span id="page-4-0"></span>This is an application that provides tools for displaying QR codes on your [Django](https://www.djangoproject.com/) site.

This application depends on the [Segno QR Code generator](https://pypi.org/project/segno/) library.

This app makes no usage of the Django models and therefore do not use any database.

Only Python >= 3.7 is supported.

### <span id="page-4-1"></span>**1.1 Installation**

### **1.1.1 Binary Package from PyPi**

In order to use this app in a Django project, the simplest way is to install it from [PyPi:](https://pypi.python.org/pypi/django-qr-code)

pip install django-qr-code

### <span id="page-4-3"></span>**1.1.2 From the Source Code**

In order to modify or test this app you may want to install it from the source code.

Clone the [GitHub repository](https://github.com/dprog-philippe-docourt/django-qr-code) and then run:

```
pip install -r requirements.txt -r requirements-dev.txt
python manage.py collectstatic --no-input
```
# <span id="page-4-2"></span>**1.2 Usage**

Start by adding qr\_code to your INSTALLED\_APPS setting like this:

```
INSTALLED_APPS = (
    # \ldots,
     'qr_code',
)
```
You need to load the tags provided by this app in your template with:

{% load qr\_code %}

The source code on [GitHub](https://github.com/dprog-philippe-docourt/django-qr-code) contains a simple demo app. Please check out the [templates folder](https://github.com/dprog-philippe-docourt/django-qr-code/tree/master/qr_code_demo/templates/qr_code_demo) for an example of template, and the [setting](https://github.com/dprog-philippe-docourt/django-qr-code/tree/master/demo_site/settings.py) and [urls](https://github.com/dprog-philippe-docourt/django-qr-code/tree/master/demo_site/urls.py) files for an example of configuration and integration.

### **1.2.1 Generating Inline QR Code in your HTML (qr\_from\_text)**

The tag **qr\_from\_text** generates an embedded svg or img tag within the HTML code produced by your template.

The following renders a tiny "hello world" QR code with a svg tag:

{% qr\_from\_text "Hello World!" size="T" %}

Here is a medium "hello world" QR code with an img tag:

{% qr\_from\_text "Hello World!" size="m" image\_format="png" error\_correction="L" %}

### **1.2.2 QR Code Rendering Options**

The size parameter gives the size of each module of the OR code matrix. It can be either a positive integer or one of the following letters:

- t or T: tiny (value: 6)
- s or S: small (value: 12)
- m or M: medium (value: 18)
- 1 or L: large (value: 30)
- h or H: huge (value: 48)

For PNG image format the size unit is in pixels, while the unit is 1 mm for SVG format.

Here is a "hello world" QR code using the version 12:

{% qr\_from\_text "Hello World!" size=8 version=12 %}

The version parameter is an integer from 1 to 40 that controls the size of the QR code matrix. Set to None to determine this automatically. The smallest, version 1, is a 21 x 21 matrix. The biggest, version 40, is 177 x 177 matrix. The size grows by 4 modules/side.

Here is a "hello world" QR code using a border of 6 modules:

{% qr\_from\_text "Hello World!" size=10 border=6 %}

The border parameter controls how many modules thick the border should be (the default is 4, which is the minimum according to the specs).

There are 4 error correction levels used for QR codes, with each one adding different amounts of "backup" data depending on how much damage the QR code is expected to suffer in its intended environment, and hence how much

error correction may be required. The correction level can be configured with the error\_correction parameter as follows:

- 1 or L: error correction level  $L up$  to 7% damage
- m or M: error correction level  $M$  up to 15% damage
- q or Q: error correction level Q up to  $25\%$  damage
- h or H: error correction level  $H up$  to 30% damage

You may enforce the creation of a Micro QR Code with  $micro=True$ . The  $micro$  option defaults to False.

The encoding option controls the text encoding used in mode "byte" (used for any general text content). By default encoding is UTF-8. When set to None, the implementation (based on Segno) tries to use the standard conform ISO/IEC 8859-1 encoding and if it does not fit, it will use UTF-8. Note that no ECI mode indicator is inserted by default (see eci option). The encoding parameter is case-insensitive.

The boost\_error indicates whether the QR code encoding engine (Segno) tries to increase the error correction level if it does not affect the version. Error correction level is not increased when it impacts the version of the code.

The eci option indicates if binary data which does not use the default encoding (ISO/IEC 8859-1) should enforce the ECI mode. Since a lot of QR code readers do not support the ECI mode, this feature is disabled by default and the data is encoded in the provided encoding using the usual "byte" mode. Set eci to True if an ECI header should be inserted into the QR Code. Note that the implementation may not know the ECI designator for the provided encoding and may raise an exception if the ECI designator cannot be found. The ECI mode is not supported by Micro QR Codes.

Alternatively, you may use the options keyword argument with an instance of QRCodeOptions as value instead of listing every requested options. Here is an example of view:

```
from django.shortcuts import render
from qr_code.qrcode.utils import QRCodeOptions
def my_view(request):
    # Build context for rendering QR codes.
    context = dict(my_options=QRCodeOptions(size='t', border=6, error_correction='L'),
    \lambda# Render the view.
    return render(request, 'my_app/my_view.html', context=context)
```
and an example of template for the view above:

{% qr\_from\_text "Hello World!" options=my\_options %}

### **1.2.3 Generating URLs to QR Code Images (qr\_url\_from\_text)**

The **qr\_url\_from\_text** tag generates an url to an image representing the QR code. It comes with the same options as qr\_from\_text to customize the image format (SVG or PNG), the size, the border, and the matrix size. It also has an additional option **cache\_enabled** to disable caching of served image.

Here is a medium "hello world" QR code that uses an URL to serve the image in SVG format:

<img src="{% qr\_url\_from\_text "Hello World!" %}" alt="Hello World!">

Here is a "hello world" QR code in version 10 that uses an URL to serve the image in PNG format:

```
<img src="{% qr_url_from_text "Hello World!" size=8 version=10 image_format='png' %}"
˓→alt="Hello World!">
```
The image targeted by the generated URL is served by a view provided in  $qr\_code$ .urls. Therefore, you need to include the URLs provided by qr\_code.urls in your app in order to make this tag work. This can be achieved with something like this:

```
from django.conf.urls import include
from django.urls import path
urlpatterns = [
    path('qr_code/', include('qr_code.urls', namespace="qr_code")),
]
```
The QR code images are served via a URL named **qr\_code:serve\_qr\_code\_image**. You can customize the path under which the images are served (i.e. the path bound to the URL named qr\_code:serve\_qr\_code\_image) with the optional setting **SERVE\_QR\_CODE\_IMAGE\_PATH** which defaults to images/serve-qr-code-image/. Note that the trailing slash is mandatory and that defining this setting to an empty string leads to using the default value. The example below will serve any QR code image from <br/>base URL or your application>/qr-code-image/:

```
# In urls.py
from django.conf.urls import include
from django.urls import path
urlpatterns = [
   path('', include('qr_code.urls', namespace='qr_code')),
]
# In your settings
SERVE_QR_CODE_IMAGE_PATH = 'qr-code-image/'
```
### **1.2.4 Generating Image Object Representing a QR Code**

If you do not want to use Django tags for rendering QR code in a template, you can simply use the API in your code. For instance,  $qr\_code$ .  $qrcode$ . maker.make\_qr\_code\_image will return bytes representing an image according to the image\_format passed in the qr\_code\_options parameter.

### **1.2.5 Special encoding modes with qr\_from\_data and qr\_url\_from\_data**

The tags **qr\_from\_data** and **qr\_url\_from\_data** produce results similar to those of qr\_from\_text and qr\_url\_from\_text, but they avoid converting everything to text (UTF-8 encoded by default, or any supported charset depending on encoding option).

The ISO/IEC 18004 standard defines four modes in order to encode the data as efficiently as possible.

#### **Numeric mode**

The numeric mode is the most efficient way to encode digits. This mode does not cover negative numbers because it does not support the minus sign (or plus sign).

The numeric mode is supported by QR Codes and Micro QR Codes. The encoding engine detects (Segno) the numeric mode if the data is provided as string (e.g. '54') or integer (e.g. 54) to  $qr\_from\_data$  or  $qr\_ur1\_from\_data$ .

#### **Alphanumeric mode**

The alphanumeric mode extends the numeric mode by various characters. Namely, about the upper case letters ABCDEFGHIJKLMNOPQRSTUVWXYZ, a space character " " and other letters  $\frac{\partial \mathcal{L}}{\partial t}$  +-./:.

#### **Kanji mode**

Kanji can be encoded compactly and efficiently and requires significantly less space than encoding the characters in UTF-8.

#### **Byte mode**

The byte mode covers all data which cannot be represented by the other modes. When the encoding option is set to None, the encoding engine (Segno) detects, according to ISO/IEC 18004, to encode the data with ISO 8859-1. In case the data cannot be represented by ISO 8859-1, UTF-8 is used as fallback.

NOTE: When using  $qr\_from\_text$  or  $qr\_url\_from\_text$ , the byte mode with UTF-8 encoding is forced by default . You may use the encoding option to change this behavior. It appears to be one of the most portable way of encoding text for proper decoding among the readers.

#### **Examples**

The following renders a tiny numeric QR code containing the value  $2021$  with a svq tag:

```
{% qr_from_data 2021 size="T" %}
```
Here is a micro QR code with an img tag containing the value 2021:

```
{% qr_from_data 2021 micro=True image_format="png" %}
```
### **1.2.6 Caching Served Images**

A large QR code (version 40) requires 0.2 second to be generated on a powerful machine (in 2018), and probably more than half a second on a really cheap hosting.

The image served by the *qr\_code* app can be cached to improve performances and reduce CPU usage required to generate the QR codes. In order to activate caching, you simply need to declare a cache alias with the setting **QR\_CODE\_CACHE\_ALIAS** to indicate in which cache to store the generated QR codes.

For instance, you may declare an additional cache for your QR codes like this in your Django settings:

```
CACHES = \{'default': {
        'BACKEND': 'django.core.cache.backends.locmem.LocMemCache',
    },
    'qr-code': {
        'BACKEND': 'django.core.cache.backends.locmem.LocMemCache',
        'LOCATION': 'qr-code-cache',
        'TIMEOUT': 3600
    }
}
QR_CODE_CACHE_ALIAS = 'qr-code'
```
The OR CODE CACHE ALIAS =  $'qr\text{-code'}$  tells the *qr code* app to use that cache for storing the generated QR codes. All QR codes will be cached with the specified *TIMEOUT* when a non-empty value is set to QR\_CODE\_CACHE\_ALIAS.

If you want to activate the cache for QR codes, but skip the caching for some specific codes, you can use the keyword argument cache\_enabled=False when using qr\_url\_from\_text.

Here is a "hello world" QR code in version 20 with an error correction level Q (25% of redundant data) that uses a URL to serve the image in SVG format, and disable caching for served image:

```
<img src="{% qr_url_from_text "Hello World!" size=8 version=20 error_correction="Q"
˓→cache_enabled=False %}" alt="Hello World!">
```
### **1.2.7 Protecting Access to QR Code Images**

The default settings protect the URLs that serve QR code images against external requests, and thus against possibly easy (D)DoS attacks.

Here are the available settings to manage the protection for served images:

```
from qr_code.qrcode import constants
OR CODE URL PROTECTION = {
   constants.TOKEN_LENGTH: 30, \qquad \qquad \qquad \# \quad \text{Optional random token}˓→length for URL protection. Defaults to 20.
   constants. SIGNING_KEY: 'my-secret-signing-key', # Optional signing key for
˓→URL token. Uses SECRET_KEY if not defined.
   constants. SIGNING_SALT: 'my-signing-salt', # Optional signing salt for
˓→URL token.
   constants.ALLOWS_EXTERNAL_REQUESTS_FOR_REGISTERED_USER: True # Tells whether a
˓→registered user can request the QR code URLs from outside a site that uses this app.
→ It can be a boolean value used for any user or a callable that takes a user as
˓→parameter. Defaults to False (nobody can access the URL without the signature
\leftrightarrowtoken).
}
```
#### **Signing Request URLs**

By default, the application only serves QR code images for authenticated URLs (requests generated from your application and addressed to your application). The authentication uses a HMAC to sign the request query arguments. The authentication code is passed as a query argument named **token** which is automatically generated by qr\_url\_from\_text or qr\_url\_from\_data. Whenever the signature is invalid, the application returns a *HTTP 403 Permission denied* response when processing the request for serving a QR code image.

This mechanism ensures that, by default, nobody can send external requests to your application to obtain custom QR codes for free. This is especially useful if you display QR code URLs on public pages (no user authentication).

The token query argument is not mandatory and, when a request reaches the  $qr\text{ code:}$  serve  $qr\text{ code }image$ URL without that token, the protection mechanism falls back to the user authentication mechanism (see chapter below).

It is possible to explicitly remove the signature token that protects a specific URL with the parameter **url signature enabled=False**. Here is a "hello world" QR code that uses a URL to serve the image in SVG format without the token query argument :

```
<img src="{% qr_url_from_text "Hello World!" url_signature_enabled=False %}" alt=
˓→"Hello World!">
```
The token parameter will not be part of the query string of the generated URL, making possible to build a simpler, predictable URL. However, this will trigger the user authentication mechanism (see chapter below).

#### **Handling User Authentication when Serving QR Code Images**

If you are interested in providing the QR code images as a service, there is a setting named **ALLOWS\_EXTERNAL\_REQUESTS\_FOR\_REGISTERED\_USER** to grant access to some controlled users. This setting tells who can bypass the url signature token (see chapter above). It can be a boolean value used for any authenticated user, or a callable that takes a user as only parameter.

Setting the ALLOWS\_EXTERNAL\_REQUESTS\_FOR\_REGISTERED\_USER option to True tells the application to serve QR code images to authenticated users only. Hence, to grant access to any authenticated user to generated images, you can use this in your settings:

```
from qr code.qrcode import constants
QR_CODE_URL_PROTECTION = {
    constants.ALLOWS_EXTERNAL_REQUESTS_FOR_REGISTERED_USER: True
}
```
Setting the option ALLOWS\_EXTERNAL\_REQUESTS\_FOR\_REGISTERED\_USER to a callable that always returns True (even for anonymous users) will allow anyone to access QR code image generation from outside your Django app. The following settings will grant access to anonymous users to generated images:

```
from qr_code.qrcode import constants
QR_CODE_URL_PROTECTION = {
    constants.ALLOWS_EXTERNAL_REQUESTS_FOR_REGISTERED_USER: lambda u: True
}
```
Please note that, if your service is available on the Internet, allowing anyone to generate any kind of QR code via your Django application - as shown above - might generate a very heavy load on your server.

### **1.2.8 QR Codes for Apps**

Aside from generating a QR code from a given text, you can also generate codes for specific application purposes, that a reader can interpret as an action to take: open a mail client to send an e-mail to a given address, add a contact to your phone book, connect to a Wi-Fi, start a SMS, etc. See [this documentation](https://github.com/zxing/zxing/wiki/Barcode-Contents) about what a QR code can encode.

Django QR Code proposes several utility tags to ease the generation of such codes, without having to build the appropriate text representation for each action you need. This remove the hassle of reading the specifications and handling all the required escaping for reserved chars.

Please note that some commands are common patterns, rather than formal specifications. Therefore, there is no guarantee that all QR code readers will handle them properly.

The following tags targeting apps are available:

- qr\_for\_email and qr\_url\_for\_email
- qr\_for\_tel and qr\_url\_for\_tel
- qr\_for\_sms and qr\_url\_for\_sms
- qr\_for\_qeolocation and qr\_url\_for\_qeolocation
- qr\_for\_google\_maps and qr\_url\_for\_google\_maps
- qr\_for\_youtube and qr\_url\_for\_youtube
- gr\_for\_google\_play and gr\_url\_for\_google\_play
- qr\_for\_mecard and qr\_url\_for\_mecard
- qr\_for\_vcard and qr\_url\_for\_vcard
- qr\_for\_wifi and qr\_url\_for\_wifi
- qr\_for\_epc and qr\_url\_for\_epc
- qr\_for\_event and qr\_url\_for\_event
- qr\_for\_contact and qr\_url\_for\_contact (legacy, do not use in new projects)

You could write a view like this:

```
import datetime
from datetime import date
from django.shortcuts import render
from qr_code.qrcode.utils import MeCard, VCard, EpcData, VEvent, EventClass,
˓→EventTransparency, EventStatus, WifiConfig, Coordinates, QRCodeOptions
def application_qr_code_demo(request):
    # Use a MeCard instance to encapsulate the detail of the contact.
   mecard_contact = MeCard(
       name='Doe, John',
       phone='+41769998877',
        email='j.doe@company.com',
       url='http://www.company.com',
       birthday=date(year=1985, month=10, day=2),
       memo='Development Manager',
       org='Company Ltd'
    )
    # Use a VCard instance to encapsulate the detail of the contact.
   vcard_contact = VCard(
       name='Doe; John',
       phone='+41769998877',
       email='j.doe@company.com',
       url='http://www.company.com',
       birthday=date(year=1985, month=10, day=2),
       street='Cras des Fourches 987',
       city='Delémont',
       zipcode=2800,
       region='Jura',
        country='Switzerland',
       memo='Development Manager',
       org='Company Ltd'
    )
    # Use a WifiConfig instance to encapsulate the configuration of the connexion.
   wifi config = WifiConfig(
        ssid='my-wifi',
        authentication=WifiConfig.AUTHENTICATION.WPA,
       password='wifi-password'
    )
    # Use a EpcData instance to encapsulate the data of the European Payments Council.
˓→Quick Response Code.
   epc_data = EpcData(
```
(continues on next page)

```
(continued from previous page)
```

```
name='Wikimedia Foerdergesellschaft',
        iban='DE33100205000001194700',
        amount=50.0,
        text='To Wikipedia'
    )
    # Build coordinates instances.
    google_maps_coordinates = Coordinates(latitude=586000.32, longitude=250954.19)
    geolocation\_coordinates = Coordinates(latitude=586000.32, longitude=250954.19, \ldots)˓→altitude=500)
    # Build event data (VEVENT properties)
    # NB for start and end of event:
       - Naive date and time is rendered as floating time.
      - Aware date and time is rendered as UTC converted time.
    event = VEventuid="some-event-id",
        summary="Vacations",
        start=datetime.datetime(2022, 8, 6, hour=8, minute=30),
        end=datetime.datetime(2022, 8, 17, hour=12),
        location="New-York, Statue de la Liberté",
        geo=(40.69216097988203, -74.04460073403436),
        categories=["PERSO", "holidays"],
        status=EventStatus.CONFIRMED,
        event_class=EventClass.PRIVATE,
        transparency=EventTransparency.OPAQUE,
        organizer="foo@bar.com",
        url="https://bar.com",
        description="""Fake description. Meeting to provide technical review for
˓→"Phoenix" design. Happy Face Conference Room.
Phoenix design team MUST attend this meeting.
RSVP to team leader."""
   \rightarrow# Build context for rendering QR codes.
    context = dict(mecard_contact=mecard_contact,
        vcard_contact=vcard_contact,
        wifi_config=wifi_config,
        epc_data=epc_data,
        event=event,
        video_id='J9go2nj6b3M',
        google_maps_coordinates=google_maps_coordinates,
        geolocation_coordinates=geolocation_coordinates,
        options_example=QRCodeOptions(size='t', border=6, error_correction='L'),
    )
    # Render the index page.
    return render(request, 'my_app/application_qr_code_demo.html', context=context)
```
Then, in your template, you can render the appropriate QR codes for the given context:

```
<h3>Add contact '{{ mecard_contact.name }}' to phone book</h3>
{% qr_for_mecard mecard=mecard_contact size='S' %}
<p>or:</p>
```
(continues on next page)

{% qr\_for\_contact mecard\_contact size='S' %}

(continued from previous page)

```
<p>or:</p>
{% qr_for_contact mecard_contact options=options_example %}
<h3>Add contact '{{ vcard_contact.name }}' to phone book</h3>
{% qr_for_vcard vcard=vcard_contact size='S' %}
<p>or:</p>
{% qr_for_contact vcard_contact size='S' %}
<p>or:</p>
{% qr_for_contact vcard_contact options=options_example %}
<h3>Configure Wi-Fi connexion to '{{ wifi_config.ssid }}'</h3>
<img src="{% qr_url_for_wifi wifi_config=wifi_config size='T' error_correction='Q' %}
˓→">
<p>or:</p><img src="{% qr_url_for_wifi wifi_config size='T' error_correction='Q' %}">
<p>or:<p><img src="{% qr_url_for_wifi wifi_config options=options_example %}">
<h3>EPC QR Code'</h3>
<img src="{% qr_url_for_epc epc_data=epc_data %}">
<p>or:</p>
<img src="{% qr_url_for_epc epc_data size='H' %}">
<h3>Event QR Code'</h3>
<img src="{% qr_url_for_event event=event %}">
<p>or:</p>
{% qr_for_event event=event %}
<h3>Watch YouTube video '{{ video_id }}'</h3>
{% qr_for_youtube video_id image_format='png' size='T' %}
<p>or:</p>{% qr_for_youtube video_id options=options_example %}
<h3>Open map at location: ({{ geolocation_coordinates }})</h3>
<img src="{% qr_url_for_geolocation coordinates=geolocation_coordinates %}">
<p>or:</p>
<img src="{% qr_url_for_geolocation latitude=geolocation_coordinates.latitude
˓→longitude=geolocation_coordinates.longitude altitude=geolocation_coordinates.
˓→altitude %}">
<p>or:</p>
<img src="{% qr_url_for_geolocation latitude=geolocation_coordinates.latitude
˓→longitude=geolocation_coordinates.longitude altitude=geolocation_coordinates.
˓→altitude options=options_example %}">
<h3>Open Google Maps App at location: ({{ google_maps_coordinates }})</h3>
{% qr_for_google_maps coordinates=google_maps_coordinates %}
<p>or:</p>
{% qr_for_google_maps latitude=google_maps_coordinates.latitude longitude=google_maps_
˓→coordinates.longitude %}
<p>or:</p>
{% qr_for_google_maps latitude=google_maps_coordinates.latitude longitude=google_maps_
˓→coordinates.longitude options=options_example %}
```
Please check out the *[demo application](#page-15-0)* to see more examples.

# <span id="page-14-0"></span>**1.3 Notes**

### **1.3.1 Image Formats**

The SVG is the default image format. It is a vector image format so it can be scaled up and down without quality loss. However, it has two drawbacks. The size is not given in pixel, which can be problematic if the design of your website relies on a fixed width (in pixels). The format is less compact than PNG and results in a larger HTML content. Note that a base64 PNG is less compressible than a SVG tag, so it might not matter that much of you use HTML compression on your web server.

SVG has [broad support](http://caniuse.com/#feat=svg) now, and it will work properly on any modern web browser.

### **1.3.2 qr\_from\_text vs qr\_url\_from\_text**

The tag qr\_url\_from\_text has several advantages over qr\_from\_text, despite the fact that it requires a bit more of writing:

- the generated HTML code does not contain heavy inline image data (lighter and cleaner content)
- the generated images can be cached (served with a separate HTML request)
- the HTML tag used to render the QR code is always an  $\langle \pm \text{Im} q \rangle$  tag, which may simplify CSS handling
- the HTML tag embedding the image is not generated for you, which allows for customization of attributes (*height*, *width*, *alt*)
- the page can be loaded asynchronously, which improves responsiveness
- you can provide links to QR codes instead of displaying them, which is not possible with  $qr\_from\_text$

One disadvantage of qr\_url\_from\_text is that it increases the number of requests to the server: one request to serve the page containing the URL and another to request the image.

Be aware that serving image files (which are generated on the fly) from a URL can be abused and lead to (D)DoS attack pretty easily, for instance by requesting very large QR codes from outside your application. This is the reason why the associated setting ALLOWS\_EXTERNAL\_REQUESTS\_FOR\_REGISTERED\_USER in QR\_CODE\_URL\_PROTECTION defaults to completely forbid external access to the API. Be careful when opening external access.

### **1.3.3 QR Codes Caching**

Caching QR codes reduces CPU usage, but the usage of  $qr\_url\_from\_text$  (which caching depends on) increases the number of requests to the server (one request to serve the page containing the URL and another to request the image).

Moreover, be aware that the largest QR codes, in version 40 with a border of 4 modules and rendered in SVG format, have a size of ~800 KB. Be sure that your cache options are reasonable and can be supported by your server(s), especially for in-memory caching.

Note that even without caching the generated QR codes, the app will return a *HTTP 304 Not Modified* status code whenever the same QR code is requested again. The URL named  $q\mathbf{r}_\text{code}$ : serve\_qr\_code\_image adds the ETag and Last-Modified headers to the response if the headers aren't already set, enabling *HTTP 304 Not Modified* response upon following requests.

# <span id="page-15-0"></span>**1.4 Demo Application**

If you want to try this app, you may want to use the demo application shipped alongside the source code.

Get the source code from [GitHub,](https://github.com/dprog-philippe-docourt/django-qr-code) follow the *[installation instructions](#page-4-3)* above, and run the runserver command of Django:

python manage.py runserver

The demo application should be running at [http://127.0.0.1:8000/qr-code-demo/.](http://127.0.0.1:8000/qr-code-demo/)

If you have [Docker Compose](https://docs.docker.com/compose/) installed, you can simply run the following from a terminal (this will save you the burden of setting up a proper python environment):

```
cd scripts
./run-demo-app.sh
```
The demo application should be running at [http://127.0.0.1:8910/qr-code-demo/.](http://127.0.0.1:8910/qr-code-demo/)

### <span id="page-15-1"></span>**1.5 Testing**

Get the source code from [GitHub,](https://github.com/dprog-philippe-docourt/django-qr-code) follow the *[installation instructions](#page-4-3)* above, and run the test command of Django:

```
python manage.py test
```
This will run the test suite with the locally installed version of Python and Django.

If you have [Docker Compose](https://docs.docker.com/compose/) installed, you can simply run the following from a terminal (this will save you the burden of setting up a proper python environment):

```
cd scripts
./run-tests.sh
```
This will run the test suite with all supported versions of Python and Django. The test results are stored within tests\_result folder.

# <span id="page-15-2"></span>**1.6 Projects Using this App**

This app is used in the following projects:

- [MyGym Web:](https://mygym-web.ch/) a web platform for managing sports clubs. The QR codes are used for importing members' contact information in a phone book.
- [Gymna-Score:](https://gymna-score.acjg.ch/) a web platform for entering scores during gymnastics competitions organized by the Association Cantonale Jurassienne de Gymnastique (ACJG). The QR codes are used to provide an easy way for the public to follow an ongoing competition. They are also used to authenticate judges that need to enter scores.
- [AC-Ju:](https://www.ac-ju.ch/) a website that generates digital vouchers that can be redeemed at affiliate merchants.

# CHAPTER 2

# Module Colors

<span id="page-16-0"></span>By default the QR codes are rendered in black and white but this project supports individual colors for each QR Code module type, i.e. the alignment and finder patterns may use another color than the data modules.

The color values can be provided as tuple (R, G, B), as web color name (like 'red') or as hexadecimal #RRGGBB value (i.e. '#085A75').

The value None is used to indicate transparency, i.e. light\_color=None indicates that all light modules should be transparent.

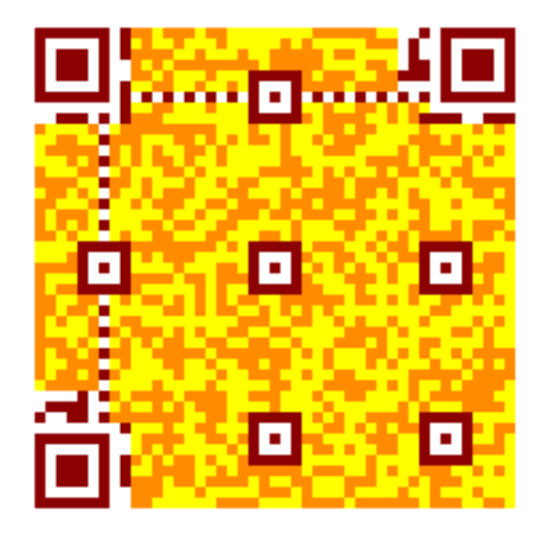

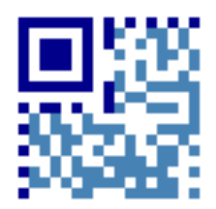

# <span id="page-17-0"></span>**2.1 Module names**

The following examples show the results of all supported module types. The unaffected modules are rendered as grey or white modules, the red modules show the result of the keyword.

### **2.1.1 dark\_color**

Sets the (default) color of dark modules.

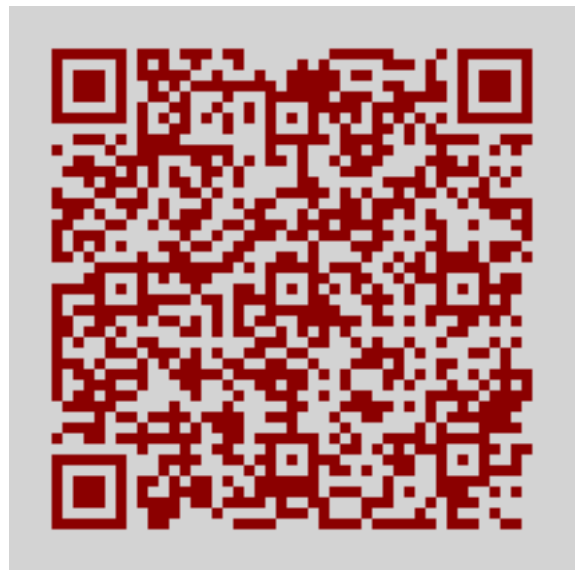

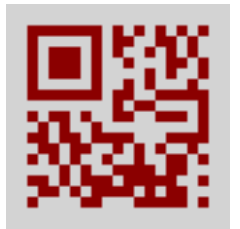

### **2.1.2 light\_color**

Sets the (default) color of light modules.

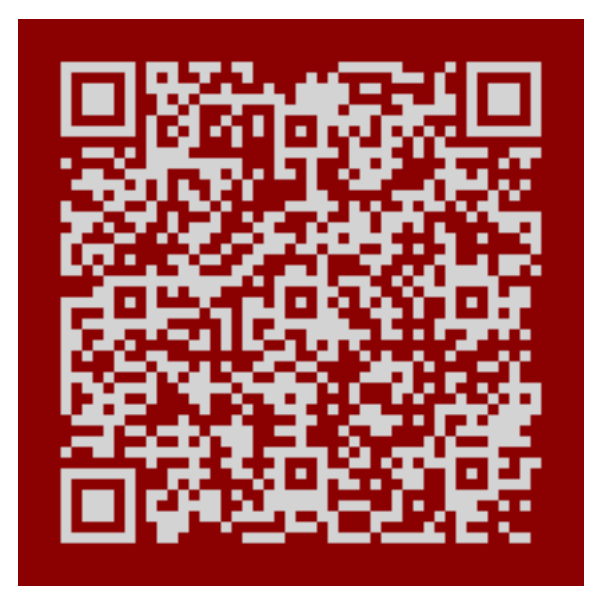

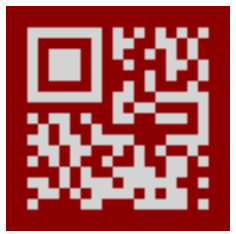

### **2.1.3 alignment\_dark\_color**

Sets the color of the dark alignment pattern modules. Micro QR Codes don't have alignment patterns.

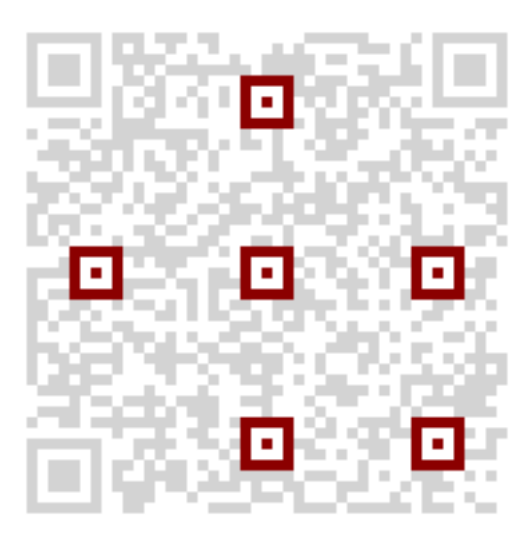

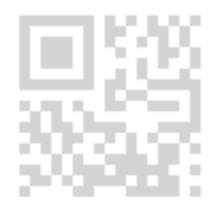

### **2.1.4 alignment\_light\_color**

Sets the color of the light alignment pattern modules. Micro QR Codes don't have alignment patterns.

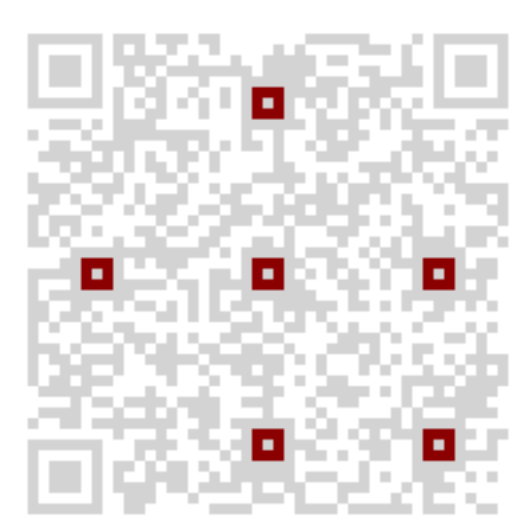

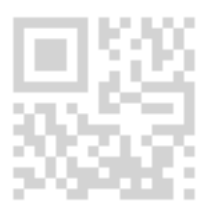

### **2.1.5 dark\_module\_color**

Sets the color of the dark module.

Micro QR Codes don't have a dark module.

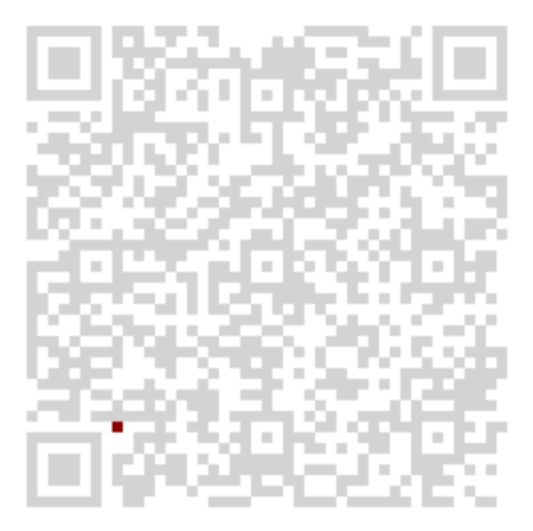

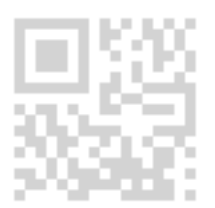

# **2.1.6 data\_dark\_color**

Sets the color of the dark data modules.

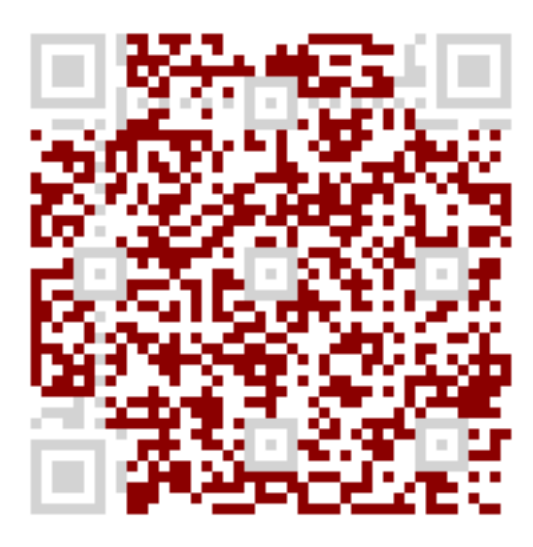

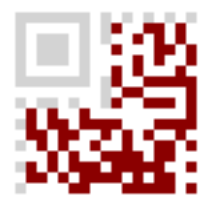

### **2.1.7 data\_light\_color**

Sets the color of the light data modules.

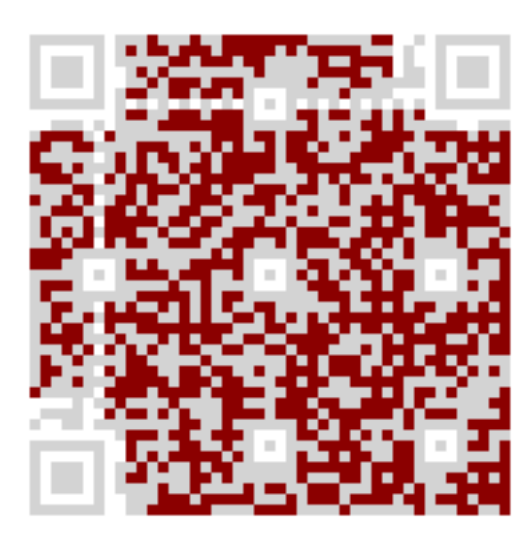

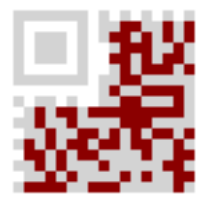

### **2.1.8 finder\_dark\_color**

Sets the color of the dark modules of the finder pattern.

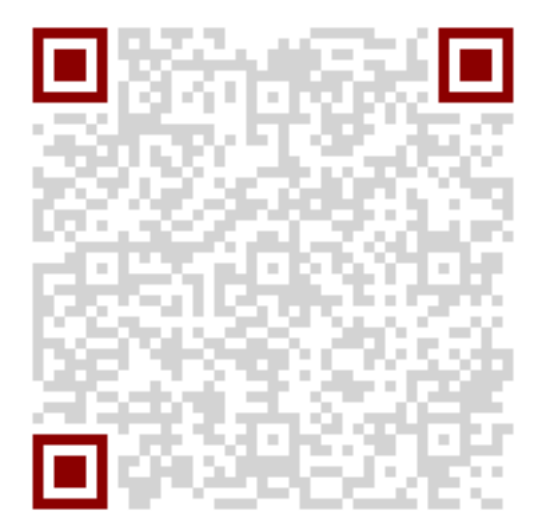

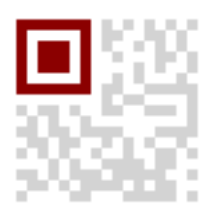

# **2.1.9 finder\_light\_color**

Sets the color of the light modules of the finder pattern.

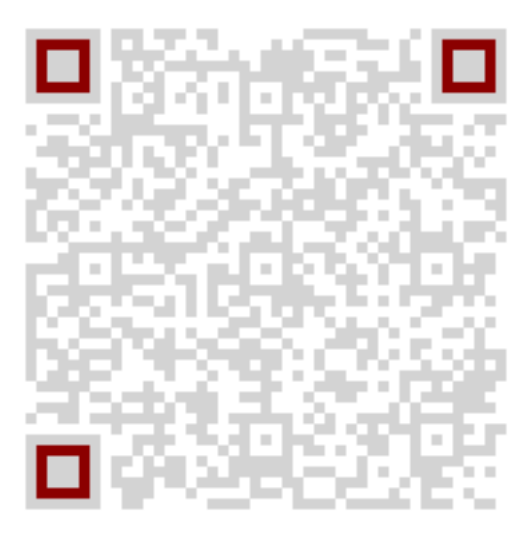

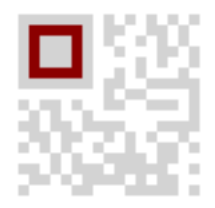

### **2.1.10 format\_dark\_color**

Sets the color of the dark modules of the format information.

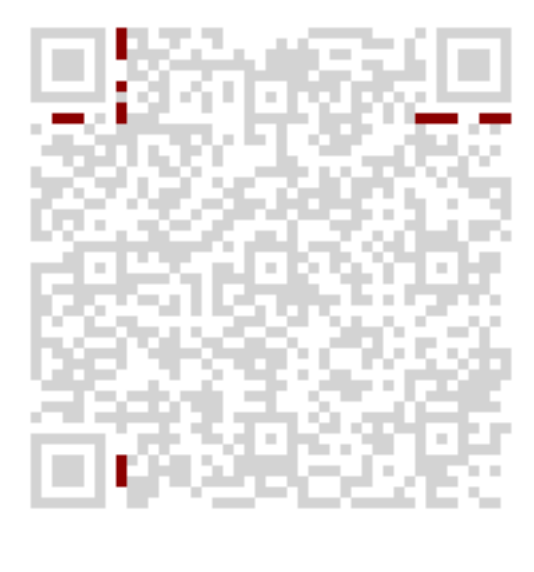

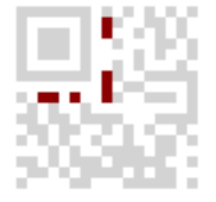

### **2.1.11 format\_light\_color**

Sets the color of the light modules of the format information.

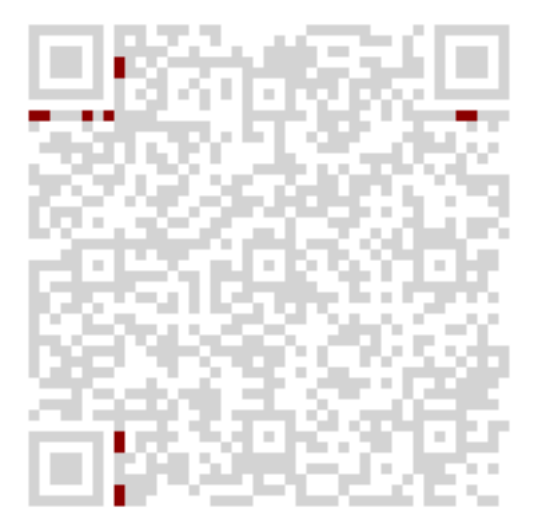

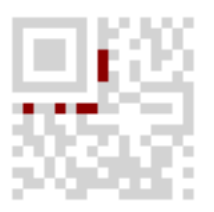

# **2.1.12 quiet\_zone\_color**

Sets the color of the quiet zone.

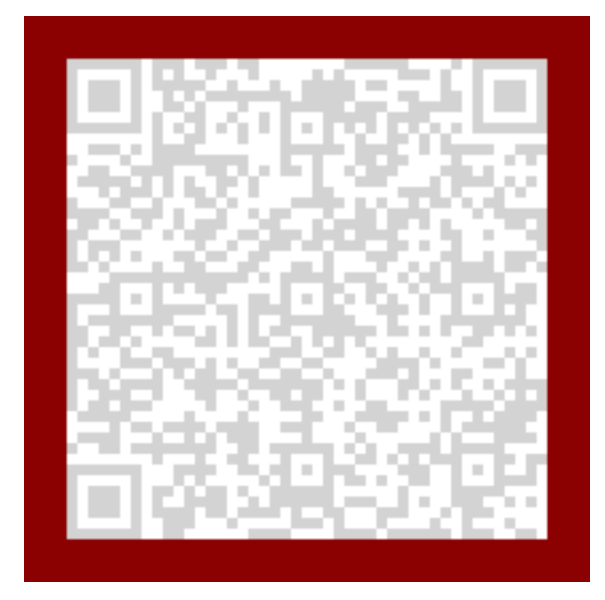

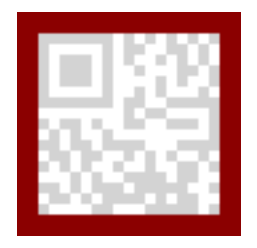

### **2.1.13 separator\_color**

Sets the color of the separator.

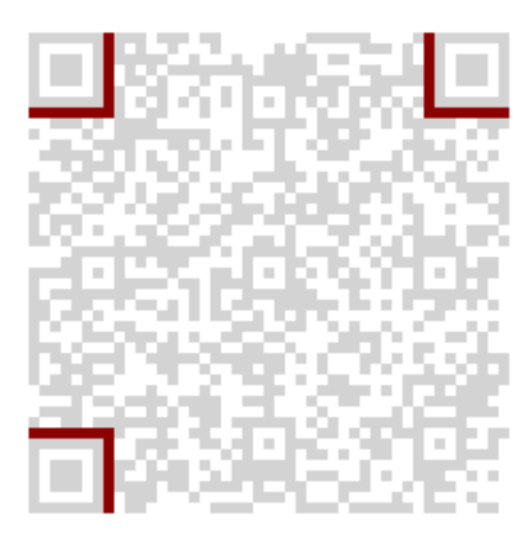

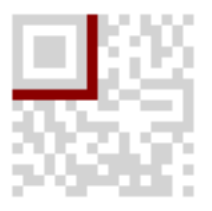

### **2.1.14 timing\_dark\_color**

Sets the color of the dark modules of the timing pattern.

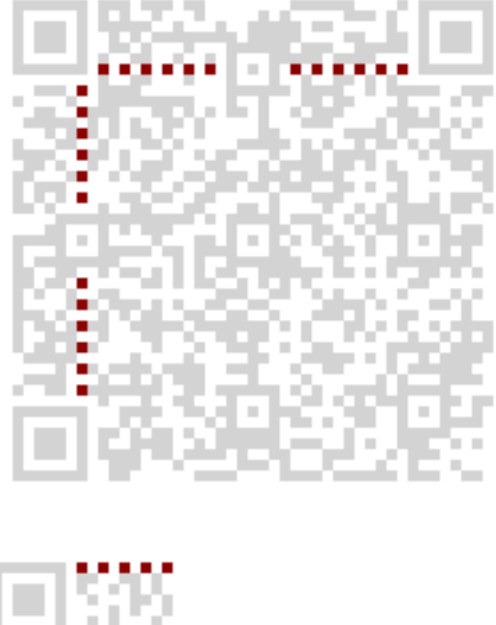

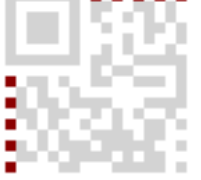

# **2.1.15 timing\_light\_color**

Sets the color of the light modules of the timing pattern.

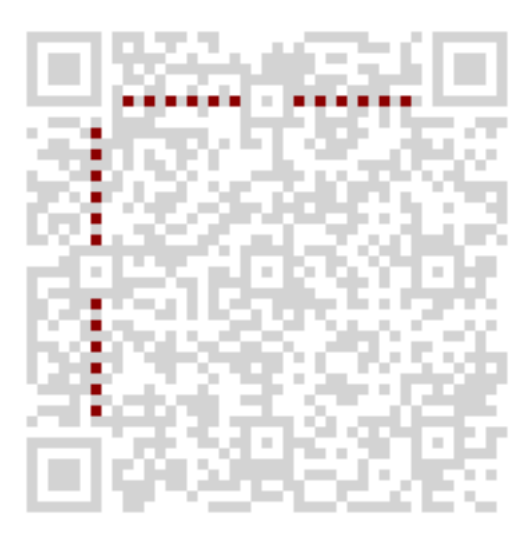

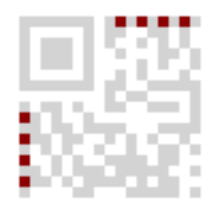

### **2.1.16 version\_dark\_color**

Sets the color of the dark modules of the version information.

Micro QR Codes and QR Codes lesser than version 7 don't carry any version information.

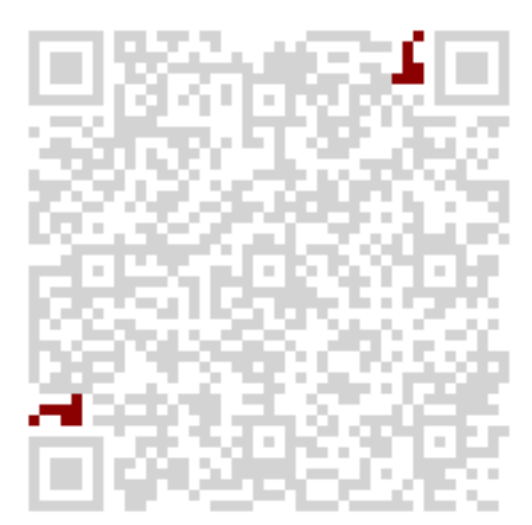

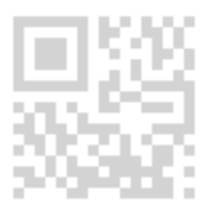

### **2.1.17 version\_light\_color**

Sets the color of the light modules of the version information.

Micro QR Codes and QR Codes lesser than version 7 don't carry any version information.

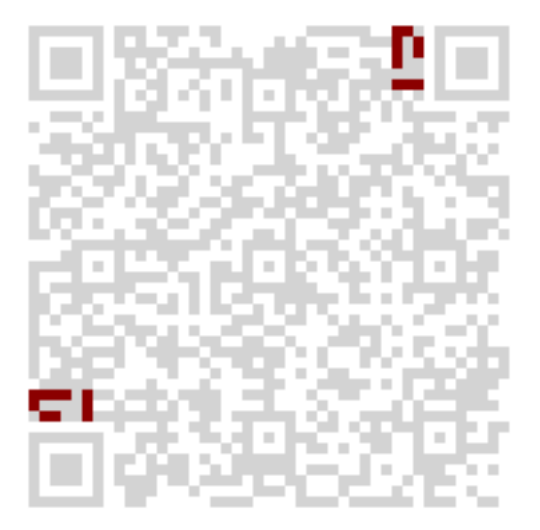

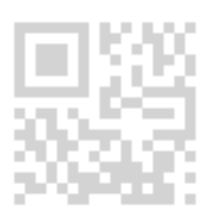

# CHAPTER 3

## API Reference

### <span id="page-30-2"></span><span id="page-30-1"></span><span id="page-30-0"></span>**3.1 qrcode.maker**

Tools for generating QR codes. This module depends on the Segno library.

qr\_code.qrcode.maker.**make\_embedded\_qr\_code**

Generates a  $\langle \langle s \rangle \rangle$  or  $\langle \langle s \rangle$  tag representing the OR code for the given *data*. This tag can be embedded into an HTML document.

qr\_code.qrcode.maker.**make\_qr**

Creates a QR code that encodes the given *data* with the given *qr\_code\_options*.

#### **Parameters**

- **data**  $(str)$  $(str)$  $(str)$  The data to encode
- **qr\_code\_options** Options to create and serialize the QR code.
- **force\_text** ([bool](https://docs.python.org/3/library/functions.html#bool)) Tells whether we want to force the *data* to be considered as text string and encoded in byte mode.

#### Return type segno.QRCode

#### qr\_code.qrcode.maker.**make\_qr\_code\_image**

Creates a bytes object representing a QR code image for the provided *data*.

#### **Parameters**

- **data**  $(str)$  $(str)$  $(str)$  The data to encode
- **qr\_code\_options** Options to create and serialize the QR code.
- **force\_text** ([bool](https://docs.python.org/3/library/functions.html#bool)) Tells whether we want to force the *data* to be considered as text string and encoded in byte mode.

#### Return type [bytes](https://docs.python.org/3/library/stdtypes.html#bytes)

### <span id="page-31-2"></span><span id="page-31-0"></span>**3.2 qrcode.serve**

```
qr_code.qrcode.serve.get_qr_url_protection_signed_token(qr_code_options:
```
*qr\_code.qrcode.utils.QRCodeOptions*)

Generate a signed token to handle view protection.

qr\_code.qrcode.serve.**get\_qr\_url\_protection\_token**(*qr\_code\_options*, *random\_token*) Generate a random token for the QR code image.

The token contains image attributes so that a user cannot use a token provided somewhere on a website to generate bigger QR codes. The random\_token part ensures that the signed token is not predictable.

#### qr\_code.qrcode.serve.**make\_qr\_code\_url**

Build an URL to a view that handle serving QR code image from the given parameters.

Any invalid argument related to the size or the format of the image is silently converted into the default value for that argument.

#### **Parameters**

- **data**  $(str)$  $(str)$  $(str)$  Data to encode into a QR code.
- **qr\_code\_options** ([QRCodeOptions](#page-34-0)) The rendering options for the QR code.
- **force\_text** ([bool](https://docs.python.org/3/library/functions.html#bool)) Tells whether we want to force the *data* to be considered as text string and encoded in byte mode.
- **cache** enabled  $(b \circ c1)$  Allows to skip caching the OR code (when set to *False*) when caching has been enabled.
- **url\_signature\_enabled** ( $b \circ \circ l$ ) Tells whether the random token for protecting the URL against external requests is added to the returned URL. It defaults to *True*.

# <span id="page-31-1"></span>**3.3 qrcode.utils**

Utility classes and functions for configuring and setting up the content and the look of a QR code.

```
class qr_code.qrcode.utils.ContactDetail
     Represents the detail of a contact for MeCARD encoding.
```
Note: This is a legacy class. Please use [MeCard](#page-33-0) instead for new projects.

#### Fields meaning:

- first\_name
- last\_name
- first name reading: the sound of the first name.
- last\_name\_reading: the sound of the last name.
- tel: the phone number, it can appear multiple times.
- tel\_av: the video-phone number, it can appear multiple times.
- email: the email address, it can appear multiple times.
- memo: notes.
- <span id="page-32-0"></span>• birthday: the birth date (Python date).
- address: the fields divided by commas (,) denote PO box, room number, house number, city, prefecture, zip code and country, in order.
- url: homepage URL.
- nickname: display name.
- org: organization or company name (non-standard,but often recognized, ORG field).

#### **\_\_weakref\_\_**

list of weak references to the object (if defined)

#### **make\_qr\_code\_data**() → str

Make a text for configuring a contact in a phone book. The MeCARD format is used, with an optional, non-standard (but often recognized) ORG field.

See this archive of the format specifications: [https://web.archive.org/web/20160304025131/https:](https://web.archive.org/web/20160304025131/https://www.nttdocomo.co.jp/english/service/developer/make/content/barcode/function/application/addressbook/index.html) [//www.nttdocomo.co.jp/english/service/developer/make/content/barcode/function/application/](https://web.archive.org/web/20160304025131/https://www.nttdocomo.co.jp/english/service/developer/make/content/barcode/function/application/addressbook/index.html) [addressbook/index.html](https://web.archive.org/web/20160304025131/https://www.nttdocomo.co.jp/english/service/developer/make/content/barcode/function/application/addressbook/index.html)

Returns the MeCARD contact description.

**class** qr\_code.qrcode.utils.**Coordinates**(*latitude: float*, *longitude: float*, *altitude: Union[int*,

```
float, None] = None)
```
Represents a set of coordinates with an optional altitude.

#### Fields meaning:

- latitude: The latitude.
- latitude: The longitude.
- latitude: The optional altitude.
- **\_\_str\_\_**() → str

Return str(self).

#### **\_\_weakref\_\_**

list of weak references to the object (if defined)

**class** qr\_code.qrcode.utils.**Email**(*to: Union[str, Sequence[str]], cc: Union[str, Sequence[str], None] = None, bcc: Union[str, Sequence[str], None] = None, subject: Optional[str] = None, body: Optional[str] = None*)

Represents the data of an e-mail.

#### Fields meaning:

- to: The email address (recipient). Multiple values are allowed.
- cc: The carbon copy recipient. Multiple values are allowed.
- bcc: The blind carbon copy recipient. Multiple values are allowed.
- subject: The subject.
- body: The message body.

#### **\_\_weakref\_\_**

list of weak references to the object (if defined)

#### **make**  $qr$  code data()  $\rightarrow$  str

Creates either a simple "mailto:" URL or complete e-mail message with (blind) carbon copies and a subject and a body.

#### Return type [str](https://docs.python.org/3/library/stdtypes.html#str)

<span id="page-33-1"></span>**class** qr\_code.qrcode.utils.**EpcData**(*name: str, iban: str, amount: Union[int, float, deci-*

*mal.Decimal], text: Optional[str] = None, reference: Op-*

*tional[str] = None, bic: Optional[str] = None, purpose:*

*Optional[str] = None*)

Data for representing an European Payments Council Quick Response Code (EPC QR Code) version 002.

You must always use the error correction level "M" and utilizes max. version 13 to fulfill the constraints of the EPC QR Code standard.

Note: Either the text or reference must be provided but not both

Note: Neither the IBAN, BIC, nor remittance reference number or any other information is validated (aside from checks regarding the allowed string lengths).

#### Fields meaning:

- name: Name of the recipient.
- iban: International Bank Account Number (IBAN)
- amount: The amount to transfer. The currency is always Euro, no other currencies are supported.
- text: Remittance Information (unstructured)
- reference: Remittance Information (structured)
- bic: Bank Identifier Code (BIC). Optional, only required for non-EEA countries.
- purpose: SEPA purpose code.

#### **\_\_weakref\_\_**

list of weak references to the object (if defined)

```
make qr code data() \rightarrow str
```
Validates the input and creates the data for an European Payments Council Quick Response Code (EPC QR Code) version 002.

This is a wrapper for segno.helpers. make epc\_qr\_data() with no choice for encoding.

#### Return type [str](https://docs.python.org/3/library/stdtypes.html#str)

**class** qr\_code.qrcode.utils.**EventClass** An enumeration.

- **class** qr\_code.qrcode.utils.**EventStatus** An enumeration.
- <span id="page-33-0"></span>**class** qr\_code.qrcode.utils.**EventTransparency** An enumeration.

<span id="page-34-2"></span>**class** qr\_code.qrcode.utils.**MeCard**(*name: str, reading: Optional[str] = None, email: Union[str, Sequence[str], None] = None, phone: Union[str, Sequence[str], None] = None, videophone: Union[str, Sequence[str], None] = None, memo: Optional[str] = None, nickname: Optional[str] = None, birthday: Union[str, datetime.date, None] = None, url: Union[str, Sequence[str], None] = None, pobox: Optional[str] = None, roomno: Optional[str] = None, houseno: Optional[str] = None, city: Optional[str] = None, prefecture: Optional[str] = None, zipcode: Union[int, str, None] = None, country: Optional[str] = None, org: Optional[str] = None*)

Represents the detail of a contact for MeCARD encoding.

#### Fields meaning:

- name: Name. If it contains a comma, the first part is treated as lastname and the second part is treated as forename.
- reading: Designates a text string to be set as the kana name in the phonebook
- email: E-mail address. Multiple values are allowed.
- phone: Phone number. Multiple values are allowed.
- videophone: Phone number for video calls. Multiple values are allowed.
- memo: A notice for the contact.
- nickname: Nickname.
- birthday: Birthday. If a string is provided, it should encode the date as YYYYMMDD value.
- url: Homepage. Multiple values are allowed.
- pobox: P.O. box (address information).
- roomno: Room number (address information).
- houseno: House number (address information).
- city: City (address information).
- prefecture: Prefecture (address information).
- zipcode: Zip code (address information).
- country: Country (address information).
- org: organization or company name (ORG field, non-standard,but often recognized by readers).

#### **\_\_weakref\_\_**

list of weak references to the object (if defined)

#### **make**  $qr$  code data()  $\rightarrow$  str

Creates a string encoding the contact information as MeCARD.

#### Return type [str](https://docs.python.org/3/library/stdtypes.html#str)

#### <span id="page-34-1"></span><span id="page-34-0"></span>**class** qr\_code.qrcode.utils.**QRCodeOptions**

Represents the options used to create and draw a QR code.

**\_\_init\_\_**

#### Parameters

• **size** – The size of the QR code as an integer or a string. Default is *'m'*.

- **border** ([int](https://docs.python.org/3/library/functions.html#int)) The size of the border (blank space around the code).
- **version** ([int,](https://docs.python.org/3/library/functions.html#int) [str](https://docs.python.org/3/library/stdtypes.html#str) or [None](https://docs.python.org/3/library/constants.html#None)) The version of the QR code gives the size of the matrix. Default is *None* which mean automatic in order to avoid data overflow.
- **version** QR Code version. If the value is None (default), the minimal version which fits for the input data will be used. Valid values: "M1", "M2", "M3", "M4" (for Micro QR codes) or an integer between 1 and 40 (for QR codes). The *version* parameter is case insensitive.
- **image\_format**  $(str)$  $(str)$  $(str)$  The graphics format used to render the QR code. It can be either *'svg'* or *'png'*. Default is *'svg'*.
- **error\_correction** ([str](https://docs.python.org/3/library/stdtypes.html#str)) How much error correction that might be required to read the code. It can be either *'L'*, *'M'*, *'Q'*, or *'H'*. Default is *'M'*.
- **boost** error ([bool](https://docs.python.org/3/library/functions.html#bool)) Tells whether the OR code encoding engine tries to increase the error correction level if it does not affect the version. Error correction level is not increased when it impacts the version of the code.
- **micro** ([bool](https://docs.python.org/3/library/functions.html#bool)) Indicates if a Micro QR Code should be created. Default: False
- **encoding** ([str](https://docs.python.org/3/library/stdtypes.html#str) or [None](https://docs.python.org/3/library/constants.html#None)) Indicates the encoding in mode "byte". By default *encoding* is UTF-8. When set to None, the implementation tries to use the standard conform ISO/IEC 8859-1 encoding and if it does not fit, it will use UTF-8. Note that no ECI mode indicator is inserted by default (see :**paramref:'eci'**). The *encoding* parameter is caseinsensitive.
- **eci** ([bool](https://docs.python.org/3/library/functions.html#bool)) Indicates if binary data which does not use the default encoding (ISO/IEC 8859-1) should enforce the ECI mode. Since a lot of QR code readers do not support the ECI mode, this feature is disabled by default and the data is encoded in the provided *encoding* using the usual "byte" mode. Set *eci* to True if an ECI header should be inserted into the QR Code. Note that the implementation may not know the ECI designator for the provided *encoding* and may raise an exception if the ECI designator cannot be found. The ECI mode is not supported by Micro QR Codes.
- **dark\_color** Color of the dark modules (default: black). The color can be provided as (R, G, B) tuple, as hexadecimal format (#RGB, #RRGGBB RRGGBBAA), or web color name (i.e. red). If alpha transparency is supported (i.e. PNG and SVG), hexadecimal values like #RRGGBBAA are accepted.
- **light** color Color of the light modules (default: white). See *color* for valid values. If light is set to None the light modules will be transparent.
- **finder\_dark\_color** Color of the dark finder modules (default: same as dark\_color)
- **finder\_light\_color** Color of the light finder modules (default: same as light\_color)
- **data\_dark\_color** Color of the dark data modules (default: same as dark\_color)
- **data\_light\_color** Color of the light data modules (default: same as light\_color)
- **version dark color** Color of the dark version modules (default: same as dark\_color)
- **version\_light\_color** Color of the light version modules (default: same as light\_color)
- **format dark color** Color of the dark format modules (default: same as dark\_color)
- **format\_light\_color** Color of the light format modules (default: same as light\_color)
- **alignment dark color** Color of the dark alignment modules (default: same as dark color)
- **alignment** light color Color of the light alignment modules (default: same as light\_color)
- **timing\_dark\_color** Color of the dark timing pattern modules (default: same as dark\_color)
- **timing\_light\_color** Color of the light timing pattern modules (default: same as light\_color)
- **separator\_color** Color of the separator (default: same as light\_color)
- **dark\_module\_color** Color of the dark module (default: same as dark\_color)
- **quiet\_zone\_color** Color of the quiet zone modules (default: same as light\_color)

Type [str](https://docs.python.org/3/library/stdtypes.html#str) or [int](https://docs.python.org/3/library/functions.html#int)

The *size* parameter gives the size of each module of the QR code matrix. It can be either a positive integer or one of t

- t or T: tiny (value: 6)
- s or S: small (value: 12)
- m or M: medium (value: 18)
- 1 or L: large (value: 30)
- h or H: huge (value: 48)

For PNG image format the size unit is in pixels, while the unit is 0.1 mm for SVG format.

The *border* parameter controls how many modules thick the border should be (blank space around the code). The default is 4, which is the minimum according to the specs.

The *version* parameter is an integer from 1 to 40 that controls the size of the QR code matrix. Set to None to determine this automatically. The smallest, version 1, is a 21 x 21 matrix. The biggest, version 40, is 177 x 177 matrix. The size grows by 4 modules/side. For Micro QR codes, valid values are "M1", "M2", "M3", "M4".

There are 4 error correction levels used for QR codes, with each one adding different amounts of "backup" data depending on how much damage the QR code is expected to suffer in its intended environment, and hence how much error correction may be required. The correction level can be configured with the *error\_correction* parameter as follow:

- 1 or L: error correction level  $L up$  to 7% damage
- m or M: error correction level  $M$  up to 15% damage
- q or Q: error correction level  $Q up$  to 25% damage
- h or H: error correction level  $H up$  to 30% damage

<span id="page-37-0"></span>You may enforce the creation of a Micro QR Code with *micro=True*. The *micro* option defaults to *False*.

The *encoding* option controls the text encoding used in mode "byte" (used for any general text content). By default *encoding* is UTF-8. When set to None, the implementation (based on Segno) tries to use the standard conform ISO/IEC 8859-1 encoding and if it does not fit, it will use UTF-8. Note that no ECI mode indicator is inserted by default (see *eci* option). The *encoding* parameter is case-insensitive.

The *boost error* indicates whether the QR code encoding engine (Segno) tries to increase the error correction level if it does not affect the version. Error correction level is not increased when it impacts the version of the code.

The *eci* option indicates if binary data which does not use the default encoding (ISO/IEC 8859-1) should enforce the ECI mode. Since a lot of QR code readers do not support the ECI mode, this feature is disabled by default and the data is encoded in the provided encoding using the usual "byte" mode. Set eci to *True* if an ECI header should be inserted into the QR Code. Note that the implementation may not know the ECI designator for the provided encoding and may raise an exception if the ECI designator cannot be found. The ECI mode is not supported by Micro QR Codes.

Raises TypeError in case an unknown argument is given.

#### **\_\_weakref\_\_**

list of weak references to the object (if defined)

#### **color\_mapping**()

Internal method which returns the color mapping.

Only non-default values are returned.

Return type [dict](https://docs.python.org/3/library/stdtypes.html#dict)

#### **kw\_make**()

Internal method which returns a dict of parameters to create a QR code.

#### Return type [dict](https://docs.python.org/3/library/stdtypes.html#dict)

#### **kw\_save**()

Internal method which returns a dict of parameters to save a QR code.

#### Return type [dict](https://docs.python.org/3/library/stdtypes.html#dict)

**class** qr\_code.qrcode.utils.**VCard**(*name: str, displayname: Optional[str] = None, email: Union[str, Sequence[str], None] = None, phone: Union[str, Sequence[str], None] = None, fax: Union[str, Sequence[str], None] = None, videophone: Union[str, Sequence[str], None] = None, memo: Optional[str] = None, nickname: Optional[str] = None, birthday: Union[str, datetime.date, None] = None, url: Union[str, Sequence[str], None] = None, pobox: Optional[str] = None, street: Optional[str] = None, city: Optional[str] = None, region: Optional[str] = None, zipcode: Union[int, str, None] = None, country: Optional[str] = None, org: Optional[str] = None, lat: Optional[float] = None, lng: Optional[float] = None, source: Optional[str] = None, rev: Union[str, datetime.date, None] = None, title: Union[str, Sequence[str], None] = None, photo\_uri: Union[str, Sequence[str], None] = None, cellphone: Union[str, Sequence[str], None] = None, homephone: Union[str, Sequence[str], None] = None, workphone: Union[str, Sequence[str], None] = None*)

Represents the detail of a contact for vCard encoding.

Creates a QR code which encodes a [vCard](https://en.wikipedia.org/wiki/VCard) version 3.0.

<span id="page-38-0"></span>Only a subset of available *vCard 3.0 properties <https://tools.ietf.org/html/rfc2426>* is supported.

Fields meaning: name: The name. If it contains a semicolon, , the first part

is treated as lastname and the second part is treated as forename.

displayname: Common name. email: E-mail address. Multiple values are allowed. phone: Phone number. Multiple values are allowed. fax: Fax number. Multiple values are allowed. videophone: Phone number for video calls. Multiple values are allowed. memo: A notice for the contact. nickname: Nickname. birthday: Birthday. If a string is provided, it should encode the

date as YYYY-MM-DD value.

url: Homepage. Multiple values are allowed. pobox: P.O. box (address information). street: Street address. city: City (address information). region: Region (address information). zipcode: Zip code (address information). country: Country (address information). org: Company / organization name. lat: Latitude. lng: Longitude. source: URL where to obtain the vCard. rev: Revision of the vCard / last modification date. title: Job Title. Multiple values are allowed. photo\_uri: Photo URI. Multiple values are allowed. cellphone: Cell phone number. Multiple values are allowed. homephone: Home phone number. Multiple values are allowed. workphone: Work phone number. Multiple values are allowed.

#### **\_\_weakref\_\_**

list of weak references to the object (if defined)

#### **make\_qr\_code\_data**() → str

Creates a string encoding the contact information as vCard 3.0.

Only a subset of available *vCard 3.0 properties <https://tools.ietf.org/html/rfc2426>* is supported.

#### Return type [str](https://docs.python.org/3/library/stdtypes.html#str)

**class** qr\_code.qrcode.utils.**VEvent**(*uid: str*, *summary: str*, *start: datetime.datetime*, *end: date-*

*time.datetime*, *dtstamp: Optional[datetime.datetime] = None*, *description: Optional[str] = None*, *organizer: Optional[str] = None*, *status: Optional[qr\_code.qrcode.utils.EventStatus] = None*, *location: Optional[str] = None*, *geo: Optional[Tuple[float*, *float]] = None*, *event\_class: Optional[qr\_code.qrcode.utils.EventClass] = None*, *categories: Optional[List[str]] = None*, *transparency: Optional[qr\_code.qrcode.utils.EventTransparency] = None*, *url: Optional[str] = None*)

Data for representing VEVENT for iCalendar (.ics) event.

Only a subset of <https://icalendar.org/iCalendar-RFC-5545/3-6-1-event-component.html> is supported.

#### Fields meaning:

- uid: Event identifier
- summary: This property defines a short summary or subject for the calendar event.
- start: Start of event
- end: End of event
- dtstamp: The property indicates the date/time that the instance of the iCalendar object was created. Defaults to current time in UTC.
- description: This property provides a more complete description of the calendar component, than that provided by the "SUMMARY" property.
- organizer: E-mail of organizer
- <span id="page-39-1"></span>• status: Status of event
- location: Location of event
- geo: This property specifies information related to the global position of event. The property value specifies latitude and longitude, in that order. Whole degrees of latitude shall be represented by a two-digit decimal number ranging from -90 through 90. The longitude represents the location east or west of the prime meridian as a positive or negative real number, respectively (a decimal number ranging from -180 through 180).
- event\_class: Either PUBLIC, PRIVATE or CONFIDENTIAL (see *utils.EventClass*).
- categories: This property defines the categories for calendar event.
- transparency: Tell whether the event can have its Time Transparency set to "TRANSPARENT" in order to prevent blocking of the event in searches for busy time.
- url: This property defines a Uniform Resource Locator (URL) associated with the iCalendar object.

#### **\_\_weakref\_\_**

list of weak references to the object (if defined)

#### **make\_qr\_code\_data**() → str

Creates a string encoding the event information.

Only a subset of <https://icalendar.org/iCalendar-RFC-5545/3-6-1-event-component.html> is supported.

**class** qr\_code.qrcode.utils.**WifiConfig**(*ssid: str = "*, *authentication: int = 0*, *password: str = "*, *hidden: bool = False*)

Represents a WIFI configuration.

#### Fields meaning:

- ssid: the name of the SSID
- authentication: the authentication type for the SSID; can be AUTHENTICATION.wep or AUTHEN-TICATION.wpa, or AUTHENTICATION.nopass for no password. Or, omit for no password.
- password: the password, ignored if "authentication" is 'nopass' (in which case it may be omitted).
- hidden: tells whether the SSID is hidden or not; can be True or False.

 $\_init\_$ (*ssid: str = "*, *authentication: int = 0, password: str = ", hidden: bool = False*)  $\rightarrow$  None Initialize self. See help(type(self)) for accurate signature.

**\_\_weakref\_\_**

list of weak references to the object (if defined)

#### **make\_qr\_code\_data**() → str

Make a text for configuring a Wi-Fi connexion. The syntax is inspired by the MeCARD format used for contacts.

Returns the WIFI configuration text that can be translated to a QR code.

Return type [str](https://docs.python.org/3/library/stdtypes.html#str)

### <span id="page-39-0"></span>**3.4 qrcode.views**

#### qr\_code.views.**cache\_qr\_code**()

Decorator that caches the requested page if a settings named 'QR\_CODE\_CACHE\_ALIAS' exists and is not empty or None.

- <span id="page-40-2"></span>qr\_code.views.**check\_image\_access\_permission**(*request*, *qr\_code\_options*) → None Handle image access protection (we do not allow external requests for anyone).
- qr\_code.views.**serve\_qr\_code\_image**(*request*) → django.http.response.HttpResponse Serve an image that represents the requested QR code.

IMPORTANT NOTE: Each boolean option mentioned below (value True/False) must be passed as *<option name>=1* for *True*, respectively *<option name>=0* for *False*.

You may pass any argument available for  $qr\_code$ .grcode.utils.QRCodeOptions. \_\_init\_\_() to adjust the appearance of the returned QR code. The arguments must be passed as query string arguments in the URL. Additionally, the following arguments are available:

- cache\_enabled: boolean Tells the generator to work around the caching mechanism if it is empty (default: True/undefined).
- token: str By default, the application only serves OR code images for authenticated URLs (requests generated from The authentication uses a HMAC to sign the request query arguments. The authentication code is passed as a query argument named *token* which is automatically generated by *qr\_url\_from\_text* or *qr\_url\_from\_data*.

### <span id="page-40-0"></span>**3.5 templatetags.qr\_code**

Tags for Django template system that help generating QR codes.

- qr\_code.templatetags.qr\_code.**qr\_for\_geolocation**(*\*\*kwargs*) → str Accepts a *'coordinates'* keyword argument or a triplet *'latitude'*, *'longitude'*, and *'altitude'*.
- qr\_code.templatetags.qr\_code.**qr\_for\_google\_maps**(*\*\*kwargs*) → str Accepts a *'coordinates'* keyword argument or a pair *'latitude'* and *'longitude'*.
- qr\_code.templatetags.qr\_code.**qr\_url\_for\_geolocation**(*\*\*kwargs*) → str Accepts a *'coordinates'* keyword argument or a triplet *'latitude'*, *'longitude'*, and *'altitude'*.
- qr\_code.templatetags.qr\_code.**qr\_url\_for\_google\_maps**(*\*\*kwargs*) → str Accepts a *'coordinates'* keyword argument or a pair *'latitude'* and *'longitude'*.

### <span id="page-40-1"></span>**3.6 tests**

# CHAPTER 4

# Change Log

### <span id="page-42-1"></span><span id="page-42-0"></span>**4.1 3.1.1 (2022-07-28)**

- Fix regression in demo site due to improper runtime type validation on QRCodeOptions.
- Minor improvements to documentation.
- Modernize code syntax for Python >= 3.7.

## <span id="page-42-2"></span>**4.2 3.1.0 (2022-06-26)**

- Add support for more properties for vCard: cellphone (TEL;TYPE=CELL), homephone (TEL;TYPE=HOME), workphone (TEL;TYPE=WORK)
- Add support for simple iCalendar event (VEVENT). (#38)
- Add support for Django 4.0.
- BREAKING CHANGES:
	- Introduce type validation at runtime with pydantic. Existing code might need some type-related fixes.
	- Drop support for Django 2.2.

### <span id="page-42-3"></span>**4.3 3.0.0 (2021-11-27)**

- Add support for European Payments Council Quick Response Code (EPC QR Code) version 002.
- Add support for vCard v3 QR code.
- Revamp support for MeCARD QR code to provide a cleaner API (old API remains available for compatibility).
- Introduce qr\_from\_data and qr\_url\_from\_data to allow optimized encoding of alphanumeric, numeric, and byte data (adopt appropriate encoding mode depending on data content).
- Introduce support for boost error flag.
- Introduce support for encoding parameter.
- Several breaking changes in API and generated QR codes:
	- text parameters renamed to data;
	- class methods make\_qr\_text renamed to make\_qr\_data;
	- uses UTF-8 encoding by default for application and text QR codes (you must set the new encoding option or use the new qr\_from\_data and qr\_url\_from\_data template tags to emulate old behavior);
	- encoded geolocations always contain a decimal separator.
- Improve API documentation.
- Add support for Python 3.10
- Drop support for Python 3.6.
- Drop support for Django 3.1.

# <span id="page-43-0"></span>**4.4 2.3.0 (2021-11-07)**

- Add support for ECI mode to control bytes encoding.
- Fix handling of micro QR code option when using URLs to serve image via {% qr\_url\_from\_text %}.
- Fix handling of cache\_enabled option when using URLs to serve image via {% qr\_url\_from\_text %}.
- Fix handling of url\_signature\_enabled option when using URLs to serve image via {% qr\_url\_from\_text %}.

# <span id="page-43-1"></span>**4.5 2.2.0 (2021-06-03)**

- Change encoding from URL-safe Base64 to standard Base64 for text query argument (used for serving QR code images).
- Fix #31 by passing the border parameter for segno.QRCode.save.
- Ensure compatibility with Django 3.2.
- Drop support for Django 3.0.

# <span id="page-43-2"></span>**4.6 2.1.0 (2021-01-23)**

- Change encoding from URL-safe Base64 to standard Base64 for text query argument (used for serving QR code images).
- Introduce setting SERVE\_QR\_CODE\_IMAGE\_PATH to configure the path under which QR Code images are served.
- Reorganize and improve documentation.
- Fix #23
- Introduce usage of type hints.

### <span id="page-44-0"></span>**4.7 2.0.1 (2020-11-24)**

• Update the install\_requires after the move from qrcode to Segno.

# <span id="page-44-1"></span>**4.8 2.0.0 (2020-11-22)**

- Remove dependency to Pillow / qrcode
- Switch to [Segno](https://pypi.org/project/segno/) for generating QR Codes
- Add support for QR Codes with multiple colors
- Add support for Micro QR Codes
- Stable SVG format for QR code between 32-bit and 64-bit architecture (#19)
- Use hyphens in URLs (#16)
- Add support for Python 3.9

# <span id="page-44-2"></span>**4.9 1.3.1 (2020-09-07)**

- Fix local testing script.
- Fix date of release 1.3.0 in readme.
- Code cleanup.

### <span id="page-44-3"></span>**4.10 1.3.0 (2020-09-05)**

- Drop support for Django 2.1.
- Ensure compatibility with Django 3.1.

### <span id="page-44-4"></span>**4.11 1.2.0 (2020-04-26)**

- Ensure compatibility with Django 3.0.
- Upgrade Pillow requirement to 7.1.
- Drop support for Python 3.5.
- Drop support for Django <2.2.
- More modern build environment and configuration for ReadTheDocs.

### <span id="page-44-5"></span>**4.12 1.1.0 (2019-11-16)**

- Ensure compatibility with Django 2.1.
- Ensure compatibility with Django 2.2.
- Upgrade qr code library from 5.3 to 6.1 (several fixes).
- Drop support for Python 3.4.
- Fixed error when generating qr code from lazy text. (#1)
- Add support for customizing usage of URL signature token via template tags (allows to generate URLs for serving QR code images that do not include a signature token). (#4)
- The caching of QR codes images could allow to bypass checking the user when external access is active.
- Upgrade Pillow requirement to 6.2.0 (CVE-2019-16865).
- Adopt a dedicated logger, and move message "Pillow is not installed. No support available for PNG format." from info to debug. (#6)

# <span id="page-45-0"></span>**4.13 1.0.0 (2018-03-23)**

- BREAKING CHANGES:
	- QR code options have been factorized and now use the QRCodeOptions class.
	- The context for rendering a QR code encoding a Wi-Fi configuration uses the dedicated WifiConfig class.
	- The context for rendering a QR code encoding a contact detail uses the dedicated ContactDetail class.
	- qr\_for\_contact and qr\_url\_for\_contact keyword arg has been renamed from contact\_dict to contact\_detail.
	- qr\_for\_wifi and qr\_url\_for\_wifi keyword arg has been renamed from wifi\_dict to wifi\_config.
	- Reorganize code and split qr\_code.py into several modules.

The changes mentioned above might break the compatibility with code using qr\_code.py's API directly, but template tags are not impacted, except for  $qr\_for\_contact$ ,  $qr\_url\_for\_contact$ ,  $qr\_for\_wifi$ , and qr\_url\_for\_wifi if they were using a keyword argument.

- Other changes:
	- Added support for error\_correction parameter when generating a QR code.
	- Added support for coordinates keyword argument to qr\_for\_geolocation, qr\_for\_google\_maps, qr\_url\_for\_geolocation, and qr\_url\_for\_google\_maps.
	- Additions to documentation.
	- Added ability to use a QRCodeOptions instance with options keyword argument in all tags.
- Bug fixes:
	- Fixed non-closed tag when generating embedded PNG image.
	- Escape colon char (':') if it appears within a contact detail or a wifi configuration.
	- Add a second terminal semi-colon at the end of the text representing a wifi configuration, as recommended in some sources.

### <span id="page-46-0"></span>**4.14 0.4.1 (2018-03-10)**

- Fixed unescaped chars when generating QR code for a contact.
- Simplify handling of default values for QR code options.
- Add documentation about what a QR code can encode.

# <span id="page-46-1"></span>**4.15 0.4.0 (2018-03-09)**

- Added support for multiple new tags:
	- qr\_for\_email and qr\_url\_for\_email
	- qr\_for\_tel and qr\_url\_for\_tel
	- qr\_for\_sms and qr\_url\_for\_sms
	- qr\_for\_geolocation and qr\_url\_for\_geolocation
	- qr\_for\_google\_maps and qr\_url\_for\_google\_maps
	- qr\_for\_youtube and qr\_url\_for\_youtube
	- qr\_for\_google\_play and qr\_url\_for\_google\_play
	- qr\_for\_contact and qr\_url\_for\_contact
	- qr\_for\_wifi and qr\_url\_for\_wifi
- Reformat documentation on the demo site for better readability.
- Drop support for Django <1.11.

# <span id="page-46-2"></span>**4.16 0.3.3 (2017-08-16)**

- Added app\_name namespace to qr\_code.urls (better compatibility with include () function provided with Django  $>= 1.9$ ).
- Update documentation regarding the inclusion of qr\_code.urls for distinct versions of Django.
- Minor improvements to the documentation.

# <span id="page-46-3"></span>**4.17 0.3.2 (2017-08-13)**

- Allows optional installation of Pillow (PNG format unavailable, fallback to SVG).
- Fixed caching of images (not working due protection against external queries).
- Fixed conditional view processing (HTTP 304) for rendered QR codes (not working due protection against external queries).

# <span id="page-47-0"></span>**4.18 0.3.1 (2017-08-12)**

- Added a mention about Pillow library requirement in documentation.
- Minor improvements to the documentation and the demo application.

# <span id="page-47-1"></span>**4.19 0.3.0 (2017-08-12)**

- Added new tag qr\_url\_from\_text:
	- Separate image from the page displaying the image
	- Handle caching of images
	- Conditional view processing (HTTP 304) for rendered QR codes
	- Protection against external requests
	- Settings to configure URLs accesses as a service for generating QR code images
	- Add documentation for new features
	- Add tests for new features
	- Add examples to demo site
- More robust testing of make\_embedded\_qr\_code's arguments.
- Improved documentation.
- Demo site is compatible with Django 1.8.
- Added support for Docker Compose for running the demo application and running the tests.

### <span id="page-47-2"></span>**4.20 0.2.1 (2017-08-05)**

- Added support for Django 1.8.
- Fixed version specifiers for Django requirement so that it wont force the installation of Django 1.11.
- Added badges for PyPi, Read the Docs and Travis CI to readme file.
- Several additions to the documentation.

### <span id="page-47-3"></span>**4.21 0.2.0 (2017-08-04)**

- Add support for PNG image format via an img tag.
- Add documentation for users and developers.
- Improve examples in demo app.

### <span id="page-47-4"></span>**4.22 0.1.1 (2017-08-02)**

First public release.

# CHAPTER 5

Indices and tables

- <span id="page-48-0"></span>• genindex
- modindex
- search

# Python Module Index

### <span id="page-50-0"></span>q

qr\_code.qrcode.maker, [27](#page-30-1) qr\_code.qrcode.serve, [28](#page-31-0) qr\_code.qrcode.utils, [28](#page-31-1) qr\_code.templatetags.qr\_code, [37](#page-40-0) qr\_code.tests, [37](#page-40-1) qr\_code.views, [36](#page-39-0)

### Index

### <span id="page-52-0"></span>Symbols

\_\_init\_\_ (*qr\_code.qrcode.utils.QRCodeOptions attribute*), [31](#page-34-2)

\_\_init\_\_() (*qr\_code.qrcode.utils.WifiConfig method*), [36](#page-39-1)

- \_\_str\_\_() (*qr\_code.qrcode.utils.Coordinates method*), [29](#page-32-0)
- \_\_weakref\_\_ (*qr\_code.qrcode.utils.ContactDetail attribute*), [29](#page-32-0)

\_\_weakref\_\_ (*qr\_code.qrcode.utils.Coordinates attribute*), [29](#page-32-0)

- \_\_weakref\_\_ (*qr\_code.qrcode.utils.Email attribute*), [29](#page-32-0)
- \_\_weakref\_\_ (*qr\_code.qrcode.utils.EpcData attribute*), [30](#page-33-1)
- \_\_weakref\_\_ (*qr\_code.qrcode.utils.MeCard attribute*), [31](#page-34-2)
- \_\_weakref\_\_ (*qr\_code.qrcode.utils.QRCodeOptions attribute*), [34](#page-37-0)
- \_\_weakref\_\_ (*qr\_code.qrcode.utils.VCard attribute*), [35](#page-38-0)
- \_\_weakref\_\_ (*qr\_code.qrcode.utils.VEvent attribute*), [36](#page-39-1)

\_\_weakref\_\_ (*qr\_code.qrcode.utils.WifiConfig attribute*), [36](#page-39-1)

# $\mathcal{C}$

cache\_qr\_code() (*in module qr\_code.views*), [36](#page-39-1) check\_image\_access\_permission() (*in module qr\_code.views*), [36](#page-39-1) color\_mapping() (*qr\_code.qrcode.utils.QRCodeOptions* make\_qr\_code\_data() *method*), [34](#page-37-0) ContactDetail (*class in qr\_code.qrcode.utils*), [28](#page-31-2) Coordinates (*class in qr\_code.qrcode.utils*), [29](#page-32-0)

### E

Email (*class in qr\_code.qrcode.utils*), [29](#page-32-0) EpcData (*class in qr\_code.qrcode.utils*), [30](#page-33-1) EventClass (*class in qr\_code.qrcode.utils*), [30](#page-33-1) EventStatus (*class in qr\_code.qrcode.utils*), [30](#page-33-1) EventTransparency (*class in qr\_code.qrcode.utils*), [30](#page-33-1)

### G

get\_qr\_url\_protection\_signed\_token() (*in module qr\_code.qrcode.serve*), [28](#page-31-2)

get\_qr\_url\_protection\_token() (*in module qr\_code.qrcode.serve*), [28](#page-31-2)

### K

- kw\_make() (*qr\_code.qrcode.utils.QRCodeOptions method*), [34](#page-37-0)
- kw\_save() (*qr\_code.qrcode.utils.QRCodeOptions method*), [34](#page-37-0)

### M

- make\_embedded\_qr\_code (*in module qr\_code.qrcode.maker*), [27](#page-30-2) make\_qr (*in module qr\_code.qrcode.maker*), [27](#page-30-2) make\_qr\_code\_data() (*qr\_code.qrcode.utils.ContactDetail method*),  $29$ make\_qr\_code\_data() (*qr\_code.qrcode.utils.Email method*), [29](#page-32-0) make\_qr\_code\_data() (*qr\_code.qrcode.utils.EpcData method*), [30](#page-33-1) make\_qr\_code\_data() (*qr\_code.qrcode.utils.MeCard method*), [31](#page-34-2) (*qr\_code.qrcode.utils.VCard method*), [35](#page-38-0) make\_qr\_code\_data() (*qr\_code.qrcode.utils.VEvent method*), [36](#page-39-1) make\_qr\_code\_data() (*qr\_code.qrcode.utils.WifiConfig method*), [36](#page-39-1)
- make\_qr\_code\_image (*in module qr\_code.qrcode.maker*), [27](#page-30-2)

```
make_qr_code_url (in module
       qr_code.qrcode.serve), 28
MeCard (class in qr_code.qrcode.utils), 30
```
# Q

```
qr_code.qrcode.maker (module), 27
qr_code.qrcode.serve (module), 28
qr_code.qrcode.utils (module), 28
qr_code.templatetags.qr_code (module), 37
qr_code.tests (module), 37
qr_code.views (module), 36
qr_for_geolocation() (in module
       qr_code.templatetags.qr_code), 37
qr_for_google_maps() (in module
       qr_code.templatetags.qr_code), 37
qr_url_for_geolocation() (in module
       qr_code.templatetags.qr_code), 37
qr_url_for_google_maps() (in module
       qr_code.templatetags.qr_code), 37
QRCodeOptions (class in qr_code.qrcode.utils), 31
```
# S

serve\_qr\_code\_image() (*in module qr\_code.views*), [37](#page-40-2)

# $\overline{V}$

VCard (*class in qr\_code.qrcode.utils*), [34](#page-37-0) VEvent (*class in qr\_code.qrcode.utils*), [35](#page-38-0)

# W

WifiConfig (*class in qr\_code.qrcode.utils*), [36](#page-39-1)